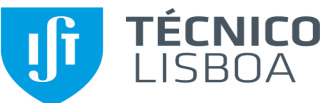

**A preencher pelo/a IR:**

A preencher pelo/a IR:

**A preencher pelo/a IR:**

A preencher pelo/a IR:

Indicar o tipo de participação (papel/função) da IST no projeto

## **Ficha de Abertura de Projeto SAP**

**A preencher pelo/a Gestor/a:**

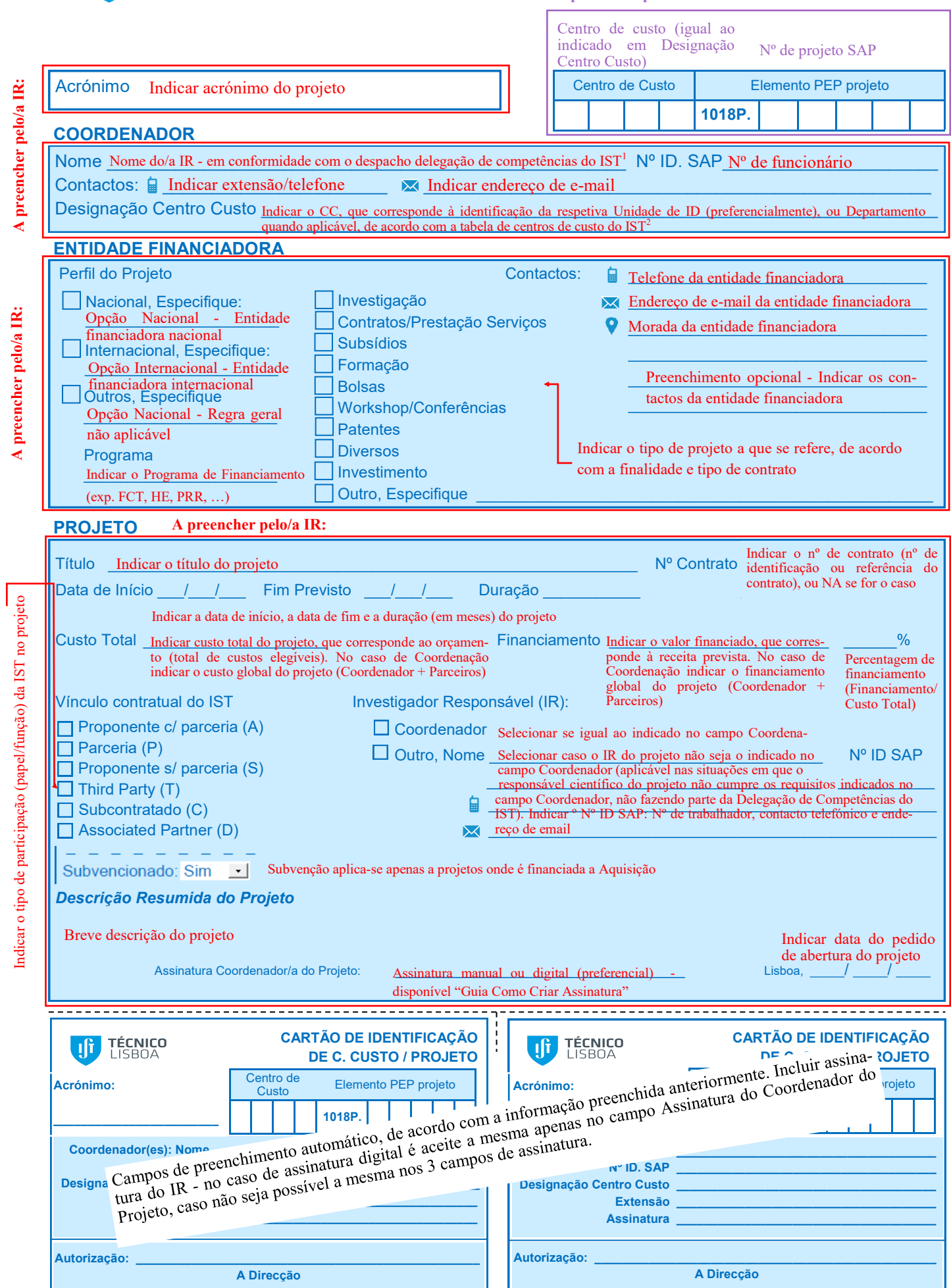

## **A preencher pelo/a Gestor/a:**

Recursos Humanos \_\_\_\_\_\_\_\_\_\_\_\_\_\_\_\_\_\_\_\_\_

Bolseiros \_\_\_\_\_\_\_\_\_\_\_\_\_\_\_\_\_\_\_\_\_

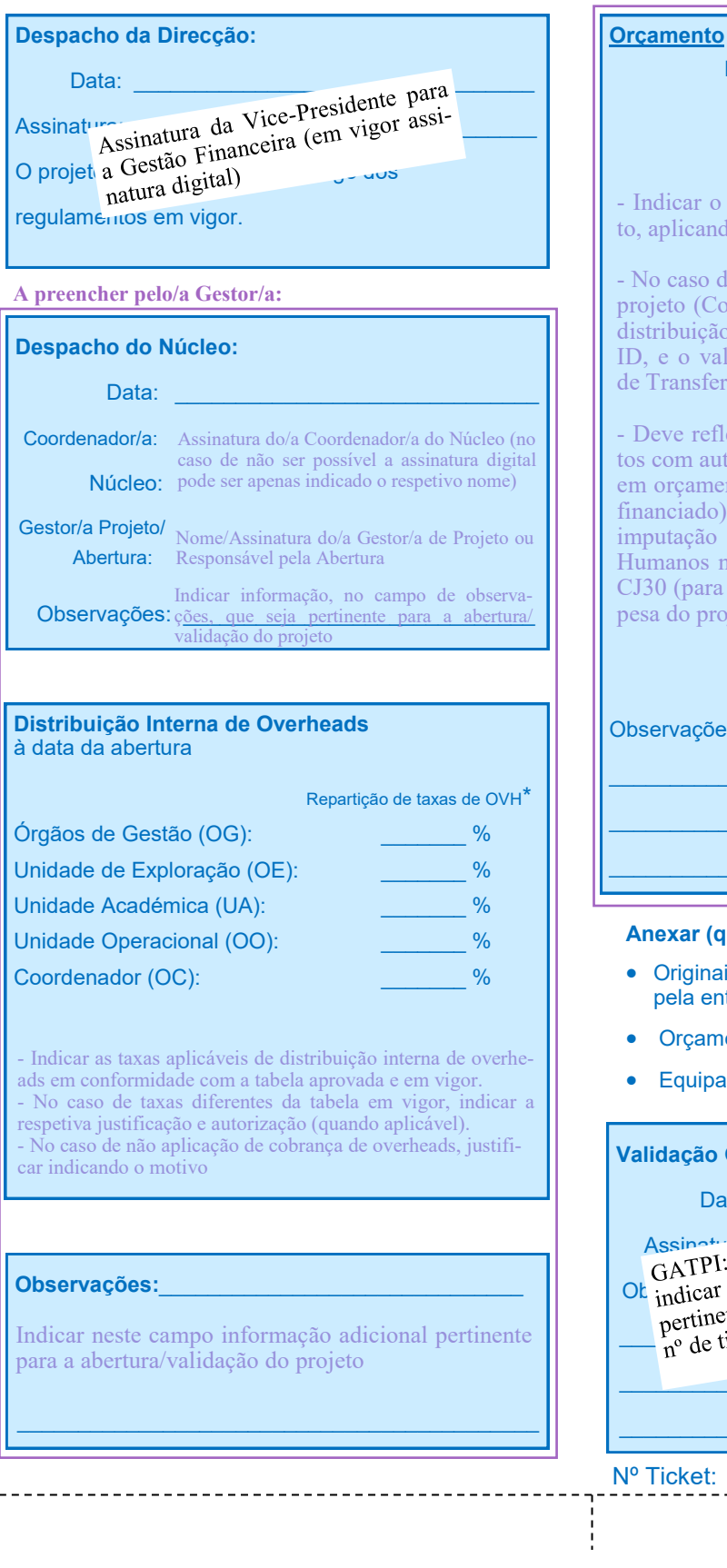

**Anexar (quando for o caso)** • Originais do contrato ou protocolo assinado pela entidade financiadora. Missões \_\_\_\_\_\_\_\_\_\_\_\_\_\_\_\_\_\_\_\_\_ Consultores \_\_\_\_\_\_\_\_\_\_\_\_\_\_\_\_\_\_\_\_\_ - Indicar o orçamento do projeto de acordo com contrato, aplicando a cobrança interna de overheads. - No caso de Coordenação indicar o orçamento global do projeto (Coordenador + Parceiros) - neste caso aplicar a distribuição orçamental das rubricas apenas para a IST-ID, e o valor referente aos parceiros indicar na rubrica - Deve refletir a informação em SAP - CJ30. Em projetos com auto-manciamento, em 571 apenas e carregada em orçamento a parte referente ao Financiamento (valor financiado), o auto-financiamento (correspondente a imputação horária bloqueada na rubrica de Recursos Humanos na Tabela de Orçamento) não é carregado na CJ30 (para minimizar o risco de poder ser gasto em des-**Total Orçamento** \_\_\_\_\_\_\_\_\_\_\_\_\_\_\_\_\_\_\_\_\_ ervações: Transferências (em Outros). com auto-financiamento, em SAP apenas é carregada a do projeto).

- Orçamento detalhado por rubrica.
- Equipa de investigação.

## **Validação GATPI:**

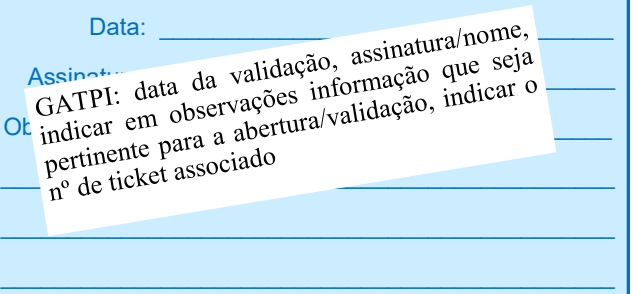

Ticket:

## **Notas:**

1. Investigador/a responsável deve figurar no despacho da Delegação de Competências do IST (competência para autorização de despesa)

2. Indicar o CC, que regra geral corresponde à identificação da respetiva Unidade de ID (preferencialmente) a que o/a docente/ investigador/a se encontra associado/a, ou Departamento quando aplicável, de acordo com a tabela de centros de custo do IST.